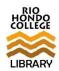

# **MLA GUIDE**

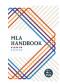

A quick guide to citing in MLA style, based on the 8th edition of the MLA Handbook (2016).

#### Part 1. In-Text Citations

<u>Purpose of the in-text citation</u>: Directs the reader to the matching citation from the Works Cited page so that the reader can examine and look up that source.

Usually, all you need is the author's last name and the page number. If there is no author, use the title of the source followed by the page number (see last example below).

| Examples of In-Text Citations                                                   |                                                                                                    |                                                                                                    |
|---------------------------------------------------------------------------------|----------------------------------------------------------------------------------------------------|----------------------------------------------------------------------------------------------------|
| Type of In-Text Citation                                                        | Sample In-Text Citation                                                                                                    | Corresponding Citation from Works Cited                                                                                  |
| Direct quote, with an author signal phrase:                                     | Skip Downing notes, "In order to create strong neural networks, you've got to actively participate in the learning process" (262). | Downing, Skip. On Course: Strategies for<br>Creating Success in College and in Life.<br>8th ed., Cengage Learning, 2017. |
| Paraphrasing, with no author signal phrase:                                     | There are more than 320 species of hummingbirds, which range in size from two to six inches long (Bruning 433).                    | Bruning, Donald F. "Hummingbird." <i>World Book Encyclopedia</i> , vol. 9, World Book, 2016, pp. 433-435.                |
| Format for two authors:                                                         | (Hutchinson and Smith 5)                                                                                                    | Hutchinson, John, and Anthony D. Smith, editors. <i>Nationalism</i> . Oxford UP, 1994.                                   |
| Format for more than two authors:                                               | (Bolgiano et al. 70)                                                                                                    | Bolgiano, David G., et al. Virtuous Policing:  Bridging America's Gulf Between Police and Populace. CRC Press, 2016.     |
| Format for corporate author:                                                    | (National Geographic Society 119)                                                                                                  | National Geographic Society. <i>National Geographic Global Atlas</i> . 2014.                                             |
| Format for unknown author (use the full title or abbreviated version of title): | (It Happened to Nancy 33)                                                                                                    | It Happened to Nancy: A True Story from Her<br>Diary. Edited by Beatrice Sparks, Avon<br>Books, 2005.                    |

## Part 2. Citations for Works Cited Page

For every in-text citation included in your paper, you must have a corresponding bibliographic citation in the Works Cited page.

Your Works Cited page should appear as the last page(s) of your essay or research paper.

When composing your Works Cited page, be sure that 1) it is **double-spaced**, 2) your citations are in **alphabetical order**, and 3) any citation that goes over two or more lines has a half-inch **hanging indent**.

The following are the formats and examples of common citations. Use these as guidelines to help you cite your own sources.

|                           | 1. Citing an Entire Book or Play                                                            |
|---------------------------|---------------------------------------------------------------------------------------------|
| Format:                   | Author(s). Title of Book. Other Contributors, edition, Publisher, Year Published. Series.   |
| Examples with one author: | Bragg, Steven M. Business Ratios and Formulas: A Comprehensive Guide. 2nd ed., Wiley, 2007. |
|                           | Chaucer, Geoffrey. Works. Edited by F. N. Robinson, 2nd ed., Houghton, 1957.                |
|                           | Jones, D. Marvin. Fear of a Hip-Hop Planet: America's New Dilemma. ABC-Clio, 2013.          |

|                                                                        | Neruda, Pablo. <i>Then Come Back: The Lost Neruda Poems</i> . Translated by Forrest Gander, Copper Canyon Press, 2016.              |
|------------------------------------------------------------------------|----------------------------------------------------------------------------------------------------|
|                                                                        | Shakespeare, William. Titus Andronicus. The Annotated Shakespeare, edited by A. L. Rowse,                                           |
|                                                                        | vol. 3, C. N. Potter, 1978, pp. 18-67.                                                                                              |
|                                                                        | Stein, Richard Joseph. <i>Internet Safety</i> . H.W. Wilson, 2009. The Reference Shelf 81.2.                                        |
|                                                                        | Twain, Mark. Mark Twain's Satires & Burlesques. Edited by Franklin R. Rogers, U of                                                  |
|                                                                        | California P, 1967.                                                                                                    |
| Example with two authors:                                              | Forgan, James W. and Mary Anne Richey. The Impulsive, Disorganized Child: Solutions for                                             |
|                                                                        | Parenting Kids with Executive Functioning Difficulties. Prufrock Press, 2015.                                                       |
| Example with more than two authors:                                    | Voight, Kristin, et al. Childhood Obesity: Ethical and Policy Issues. Oxford UP, 2014.                                              |
| Examples with corporate author:                                        | United States, Department of Labor, Bureau of Labor Statistics. <i>Occupational Outlook Handbook</i> . 2016-2017 ed., Bernan, 2016. |
|                                                                        |                                                                                                    |
|                                                                        | United States Military Academy. The West Point History of World War II. Edited by Clifford J.                                       |
|                                                                        | Rogers, et al., vol. I, Simon & Schuster, 2015.                                                                                     |
| Example when corporate author is also publisher, start with the title: | California County Fact Book. County Supervisors Association of California, 2003.                                                    |
| Example of edited work:                                                | Hamby, Barbara, and David Kirby, editors. Seriously Funny: Poems about Love, Death, Religion,                                       |
|                                                                        | Art, Politics, Sex, and Everything Else. U Georgia P, 2010.                                                                         |
|                                                                        |                                                                                                    |

|           | 2. Citing an eBook from an Online Library Database                                                                                                    |  |
|-----------|----------------------------------------------------------------------------------------------------|--|
| Format:   | Author(s) or Editor(s). <i>Title of Source</i> . Other contributors, version, vol. number, Publisher, Year Published. <i>Name of Database</i> , URL or DOI. Optional Date of access.                                                                                                    |  |
| Examples: | Albala, Ken, editor. The SAGE Encyclopedia of Food Issues. vol. 3, SAGE Reference, 2015. Gale Virtual Reference Library, riohondo.idm.oclc.org/login?url=http://go.galegroup.com.riohondo.idm.oclc.org/ps/i.do?p=GVRL&sw=w&u=cclc_rio&v=2.1⁢=aboutBook&id=GALE 1OMM.  Constantakis, Sara, editor. World of Forensic Science. 2nd ed., Gale, 2016. 2 vols. Gale Virtual Reference Library, riohondo.idm.oclc.org/login?url=http://go.galegroup.com.riohondo.idm.oclc.org/ps/i.do?p=GVRL&sw=w&u=cclc_rio&v=2.1⁢=aboutBook&id=GALE 8TZB.  Dickey, Bronwen. Pit Bull: The Battle over an American Icon. Knopf, 2016. eBook Collection (EBSCOhost), search.ebscohost.com/login.aspx?direct=true&db=nlebk&AN=1053740 &site=ehost-live. |  |

|           | 3. Citing an Article or Chapter from a Book/Anthology                                                                      |
|-----------|----------------------------------------------------------------------------------------------------|
| Format:   | Author(s). "Title of Chapter or Article." Title of Anthology, edited by Editor(s) Name(s), edition, vol. number,           |
|           | Publisher, Year published, pages.                                                                                          |
| Examples: | Acuña, Rodolfo. "Early Chicano Activism: Zoot Suits, Sleepy Lagoon, and the Road to Delano." The Latino/a Condition:       |
|           | Critical Reader, edited by Richard Delgado and Jean Stefancic, 2nd ed., New York UP, 2011, pp.283-293.                     |
|           | Hanes, Stephanie. "Little Girls or Little Women? The Disney Princess Effect." Everything's an Argument: With Readings,     |
|           | edited by Andrea a. Lunsford, et al., 7th ed., Bedford/St. Martin's, 2016, pp. 509-516.                                    |
|           | Sprecher, Susan. "Internet Matching Services: The Good, the Bad, and the Ugly (Disguised as Attractive)." The Dark Side of |
|           | Close Relationships II, edited by William R. Cupach and Brian H. Spitzerg, Routledge, 2011, pp. 119-143.                   |

|                       | 4. Citing a Magazine or Newspaper Article from Paper Format                                                                                                    |
|-----------------------|----------------------------------------------------------------------------------------------------|
| Format for magazine:  | Author(s). "Title of Article." Name of Magazine, Issue Date, pages.                                                                                                    |
| Examples:             | Greenblatt, Leah. Review of <i>A Book of American Martyrs</i> , by Joyce Carol Oates. <i>Entertainment Weekly</i> , 3/10 Feb. 2017, p. 109.  Raloff, Janet. "The Dangers of Vaping." <i>Science News</i> , 11 July 2015, pp. 18-21.         |
| Format for newspaper: | Author(s). "Title of Article." Name of Newspaper, Issue Date, edition (if any), pages.                                                                                                    |
| Examples:             | DeParle, Jason. "Deal Close on Wiretap Law, a Top Democrat Tells CNN." <i>New York Times</i> , 3 Mar. 2008, late ed., p. A13. Martin, Hugo. "Resort Towns Seek a Lift from Airbnb Taxes." <i>Los Angeles Times</i> , 22 Feb. 2017, pp. C1+. |

|                       | 5. Citing a Magazine or Newspaper Article from an Online Library Database                                                                                                    |
|-----------------------|----------------------------------------------------------------------------------------------------|
| Format for magazine:  | Author(s). "Title of Article." Name of Magazine, Issue Date, pages. Name of Online Database, URL of article. Optional Access Date.                                                                                                    |
| Examples:             | Greenblatt, Leah. Review of <i>A Book of American Martyrs</i> , by Joyce Carol Oates. <i>Entertainment Weekly</i> , 3/10 Feb. 2017, p. 109. <i>EBSCOhost</i> , web.a.ebscohost.com/ehost/pdfviewer/pdfviewer?sid=f57d2ebe-c7d4-4a6d-8ceb-61c2767ef702%40sessionmgr4007&vid=5&hid=4106. Accessed 21 Apr. 2017.  Raloff, Janet. "The Dangers of Vaping." <i>Science News</i> , 11 July 2015, pp. 18-21. <i>EBSCOhost</i> , search.ebscohost.com/login.aspx?direct=true&db=aph&AN=103430993&site=ehost-live. |
| Format for newspaper: | Author(s). "Title of Article." Name of Newspaper, Issue Date, edition, pages. Name of Online Database, URL of article.  Optional Access Date.                                                                                                    |

| Examples: | DeParle, Jason. "Deal Close on Wiretap Law, a Top Democrat Tells CNN." New York Times, 3 Mar. 2008, late ed., p. A13. |
|-----------|----------------------------------------------------------------------------------------------------|
|           | ProQuest Central, riohondo.idm.oclc.org/login?url=https://search.proquest.com/docview/433819098?                      |
|           | accountid=28502. Accessed 2 May 2017.                                                                                 |
|           | Martin, Hugo. "Resort Towns Seek a Lift from Airbnb Taxes." Los Angeles Times, 22 Feb. 2017, pp. C1+. ProQuest,       |
|           | riohondo.idm.oclc.org/login?url=http://search.proquest.com/docview/1870485158?accountid=28502.                        |
|           |                                                                                                    |

|                       | 6. Citing a Magazine or Newspaper Article from the Source's Website                                                                                                    |
|-----------------------|----------------------------------------------------------------------------------------------------|
| Format for magazine:  | Author(s). "Title of Article." Name of Magazine Website, Date published or last updated, Publisher if different name from the Title of Website, URL of article. Optional Access Date.                                                        |
| Example:              | Greenblatt, Leah. "A Book of American Martyrs by Joyce Carol Oates: EW Review." Entertainment, 27 Jan. 2017,  Entertainment Weekly, ew.com/books/2017/01/27/a-book-of-american-martyrs-joyce-carol-oates-ew-review/.  Accessed 28 Feb. 2017. |
| Format for newspaper: | Author(s). "Title of Article." Name of Newspaper Website, Date published or last updated, Publisher if different name from the Title of Website, URL of article. Optional Access Date.                                                       |
| Examples:             | Martin, Hugo. "More Skiers Turn to Short-Term Rentals – A Mixed Blessing for Resorts." <i>Los Angeles Times</i> , 22 Feb. 2017. LosAngelesTimes.com, www.latimes.com/business/la-fi-airbnb-ski-resorts-2017022-story.html.                   |

|          | 7. Citing a Journal Article from Paper Format                                                                                                    |  |
|----------|----------------------------------------------------------------------------------------------------|--|
| Format:  | Author(s). "Title of Article." Name of Journal, vol., no., Issue Date, pages.                                                                                                    |  |
| Example: | Fitzgerald, Elizabeth Moran, et al. "Anguish, Yearning, and Identity: Toward a Better Understanding of the Pregnant Hispanic Woman's Prenatal Care Experience." <i>Journal of Transcultural Nursing</i> , vol. 27, no. 5, Sept. 2017, pp. 464-470. |  |

|          | 8. Citing a Journal Article from an Online Library Database or Website                                                        |
|----------|----------------------------------------------------------------------------------------------------|
| Format:  | Author(s). "Title of Article." Name of Journal, vol., no., Date published, pages. Name of Online Database, DOI or URL         |
|          | of article. Access Date suggested if using URL.                                                                               |
| Example: | Dalonges, Debra A., and Jacquelyn L. Fried. "Creating Immediacy Using Verbal and Nonverbal Methods." <i>Journal of Dental</i> |
|          | Hygiene, vol. 90, no. 4, 2016, pp. 221-225. EBSCOhost, web.b.ebscohost.com/ehost/pdfviewer/pdfviewer?sid=3efc0                |
|          | 31d-c86b-4a13-bef7-9e7bdd810bf6%40sessionmgr105&vid=10&hid=124.                                                               |
|          |                                                                                                    |

Lally, J. Ronald, and Peter Mangione. "Caring Relationships: The Heart of Early Brain Development." *Young Children*, vol. 72, no. 2, May 2017, www.naeyc.org/yc/article/caring-relationships-heart-early-brain-development. 18 May 2017. Putwain, David W., et al. "Academically Buoyant Students Are Less Anxious about and Perform Better in High-Stakes Examinations." *Journal of Educational Psychology*, vol. 85, no. 3, 2015, pp. 247-263. *EBSCOhost*, doi:10.1111/bjep.12068.

|          | 9. Citing a Website                                                                                                    |
|----------|----------------------------------------------------------------------------------------------------|
| Format:  | Author(s). "Title of Web Page." Title of Website, Date the article was published or last updated, Publisher if different   |
|          | name from the Title of Website, URL. Optional Access Date.                                                                 |
| Example: | Camacho, Jocelyn. "The Tattoo: A Mark of Subversion, Deviance, or Mainstream Self-Expression?" Scholar Commons, May        |
|          | 2014, scholarcommons.usf.edu/cgi/viewcontent.cgi?article=6190&context=etd.                                                 |
|          | Harvey, Jamie T. "Tattoos – As Form of Expression for Any Gender." EzineArticles, 5 Aug. 2009, ezinearticles.com/?Tattoos- |
|          | As-Forms-of-Expression-for-Any- Gender&id=2716205. Accessed 30 Apr. 2017.                                                  |

### Part 3. Other MLA Resources

For more detailed rules regarding common abbreviations, multiple authors, multiple containers, formatting, and further help citing source types that are not included in this guide, check the following trusted resources:

- MLA Handbook > Location in Library: Reference > Call Number: LB2369.G53 2016
- Purdue Online Writing Lab > <a href="https://own.english.purdue.edu/owl/resource/747/01/">owl.english.purdue.edu/owl/resource/747/01/</a>

#### Part 4. Sample Works Cited Page **DOCUMENT FORMATTING EXAMPLES** Works Cited **WORKS CITED** Begin on new Belliveau, Maura. "A New Explanation for the Wage Gap Between Men and Women." Online video page, center title, and do not bold or TEDxEmory, YouTube, published 16 Aug. 2011, youtube.com/watch?v=kIounderline title. XjNRfAM. **ALPHABETIZE** Gilman, Michele E. "En-gendering Economic Inequality." Columbia Journal of Gender and Scholarly article Arrange citations found in a database by author's last Law, vol. 32, no. 1, 2016, pp. 31+. Gale Opposing Viewpoints in Context, riohondo name, or title when there is no .idm.oclc.org/login?url=http://link.galegroup.com/apps/doc/A464897696/OVIC?u=ccl author. c rio&xid=a0e489b0. Accessed 18 Oct. 2017. **MARGINS** Juhn, Chinhui, and Kristin McCue. "Specialization Then and Now: Marriage, Children, and Two authors and Document should article with DOI have 1" margins the Gender Earnings Gap across Cohorts." Journal of Economic Perspectives, vol. 31, on each side. no. 1, 2017, pp. 183-204. *JSTOR*, doi:10.1257/jep.31.1.183. Kennedy, Angela, et al. "Wage Discrimination Based on Gender and Race." Delta Kappa DOUBLE-SPACE Three or more authors Double-space Gamma Bulletin, vol. 75, no. 2, 2008, pp. 13-19. EBSCOhost, search.ebscohost.com/ entire document. Do not add extra login.aspx?direct=true&db=aph&AN=43974954&site=ehost-live. Accessed 18 Oct. spacing between citations. 2017. HANGING INDENT Roosevelt, Margot. "New Pay Rules Prodding Firms to Change: State's Gender Newspaper article If a citation runs more than one Discrimination Law Has Many Businesses Reworking Wage Practices." Orange line, subsequent lines should be County Register [Santa Ana, CA], 4 Sept. 2016. ProQuest, riohondo.idm.oclc.org/ indented ½" from left margin. login?url=https://search-proquest-com.riohondo.idm.oclc.org/docview/ 1816581832 ?accountid=28502. Accessed 15 Oct. 2017. "Sex-Based Discrimination." Sex-Based Discrimination, U.S. Equal Employment Webpage with no author and no date Opportunity Commission, www.eeoc.gov/laws/types/sex.cfm. of publication Vijayan, Jaikumar. "Google Executive Denies Systemic Pay Discrimination against Magazine article Women." eWeek, 11 Apr. 2017, p. 1. EBSCOhost, search.ebscohost.com.riohondo .idm.oclc.org/login.aspx?direct=true&db=aph&AN=122469423&site=ehost-live. Accessed 26 Oct. 2017.